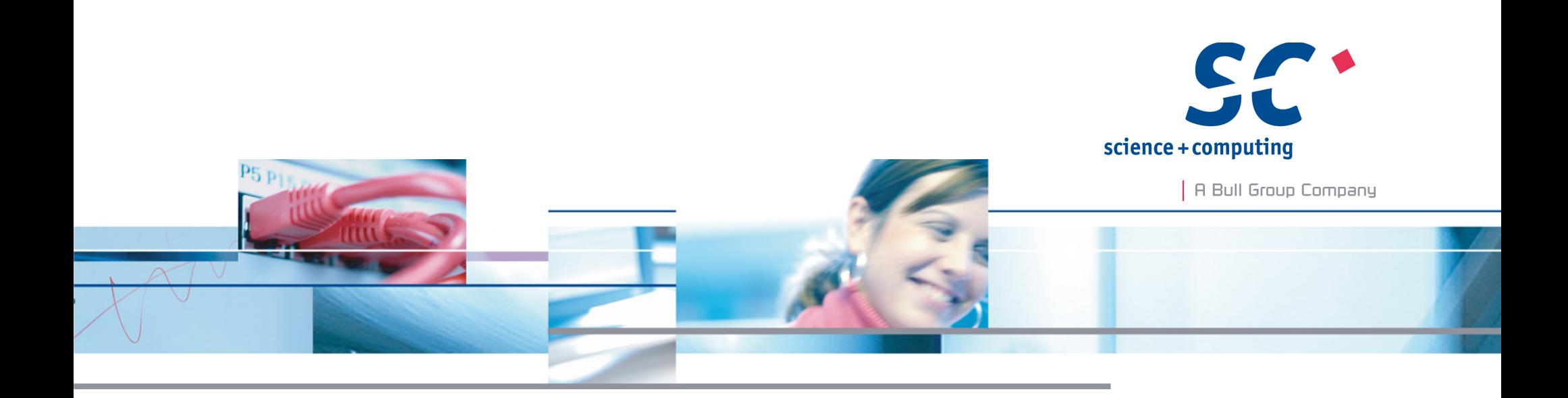

## **--enable-gss Strong authentication in Lustre&friends**

#### **Daniel Kobras**

**science + computing ag** IT-Dienstleistungen und Software für anspruchsvolle Rechnernetze Tübingen | München | Berlin | Düsseldorf

### science+computing

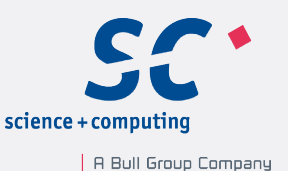

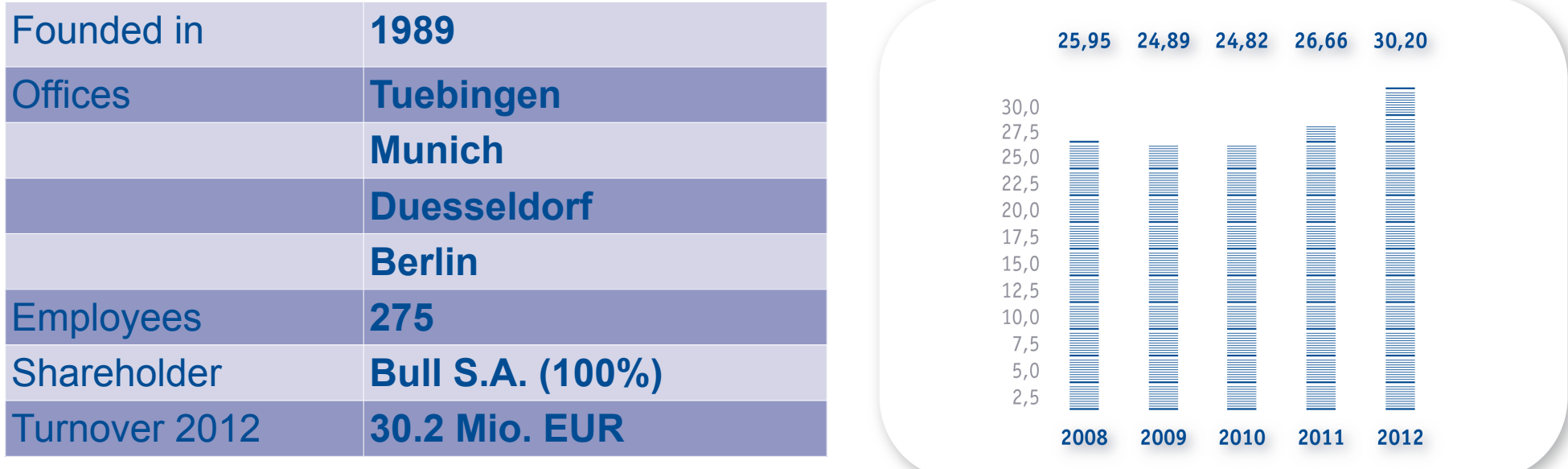

#### **Portfolio**

page 2

**IT Service** for complex computing environments Complete solutions for Linux- and Windows-based **HPC scVENUS** System management software for efficient administration of homogeneous and heterogeneous environments

### **Outline**

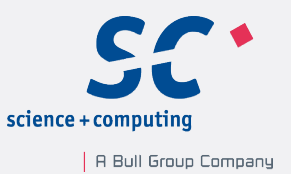

Practical look at current status of Lustre with GSS feature from an admin perspective:

- Why bother?
- What is it good for?
- Is it any good?

## Authentication in Lustre

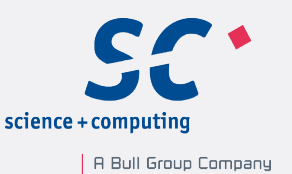

- User authentication
	- **Null** authentication by default
	- MDS **trusts** uid sent by **client**
	- Root access on any Lustre client means full access to all data in filesystem
- Client authentication
	- Anything that can reach port 988 is allowed as a client
	- Firewalls can impose access restrictions
	- Still, full access is only an IP address away
- Security on par with NFSv3 and earlier
- Since Lustre 2.0: compile time option **--enable-gss** for increased filesystem security with **Generic Security Service** (GSS)

page 4

## Why secure your (Lustre) filesystems?

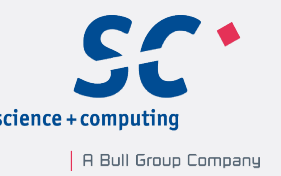

- Because there's always someone to hide your data from (students, competitors, "Chinese hackers", NSA, ...)
- Because stolen data makes you lose money, reputation, or a court case
- Because secure infrastructure keeps admins happy

… and also allows more options in hardware/network configuration

## Configuration example without GSS

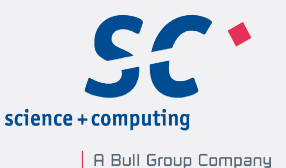

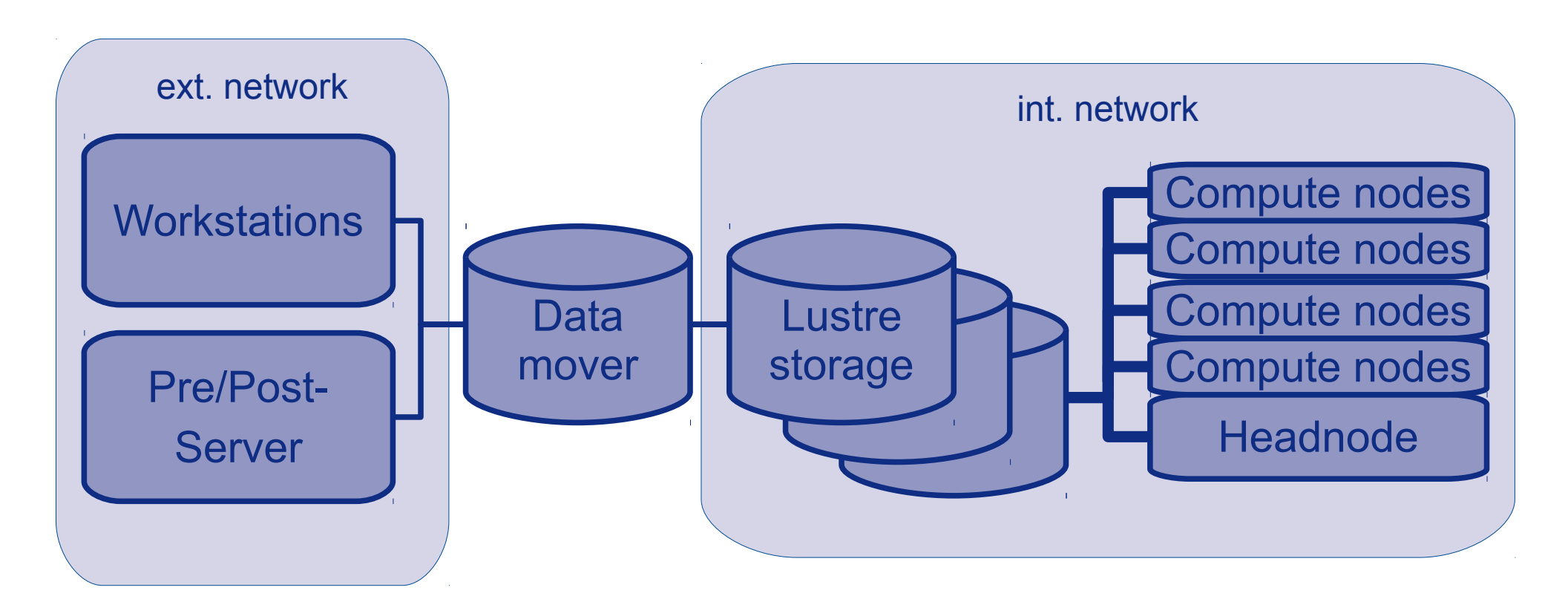

#### Insecure filesystems limited to secure(TM) environments (eg. Cluster-internal network)

page 6

Daniel Kobras | Strong authentication in Lustre&friends | EOFS LAD 2013 | September 16th, 2013

# Configuration example without GSS

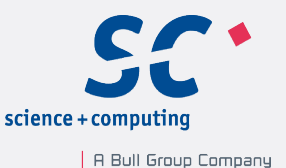

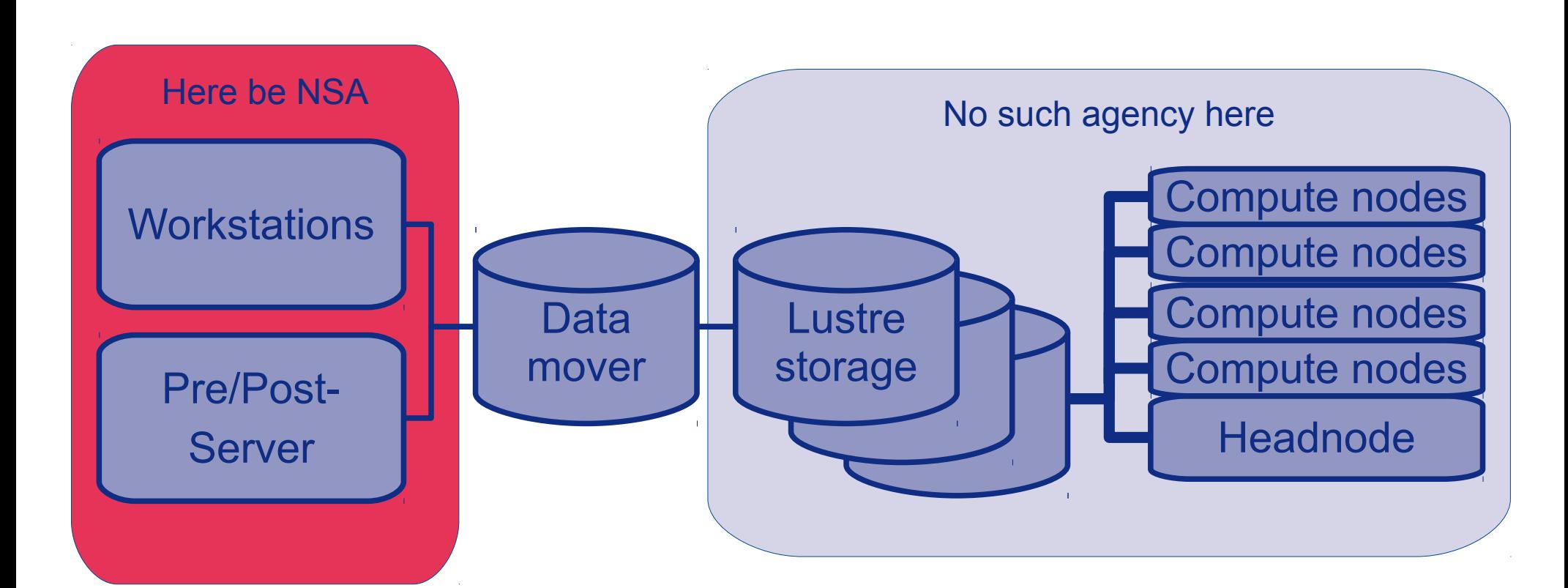

#### Insecure filesystems limited to secure(TM) environments (eg. Cluster-internal network)

page 7

Daniel Kobras | Strong authentication in Lustre&friends | EOFS LAD 2013 | September 16th, 2013

## Configuration example without GSS

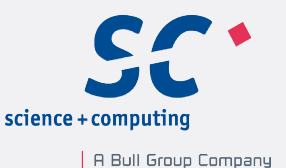

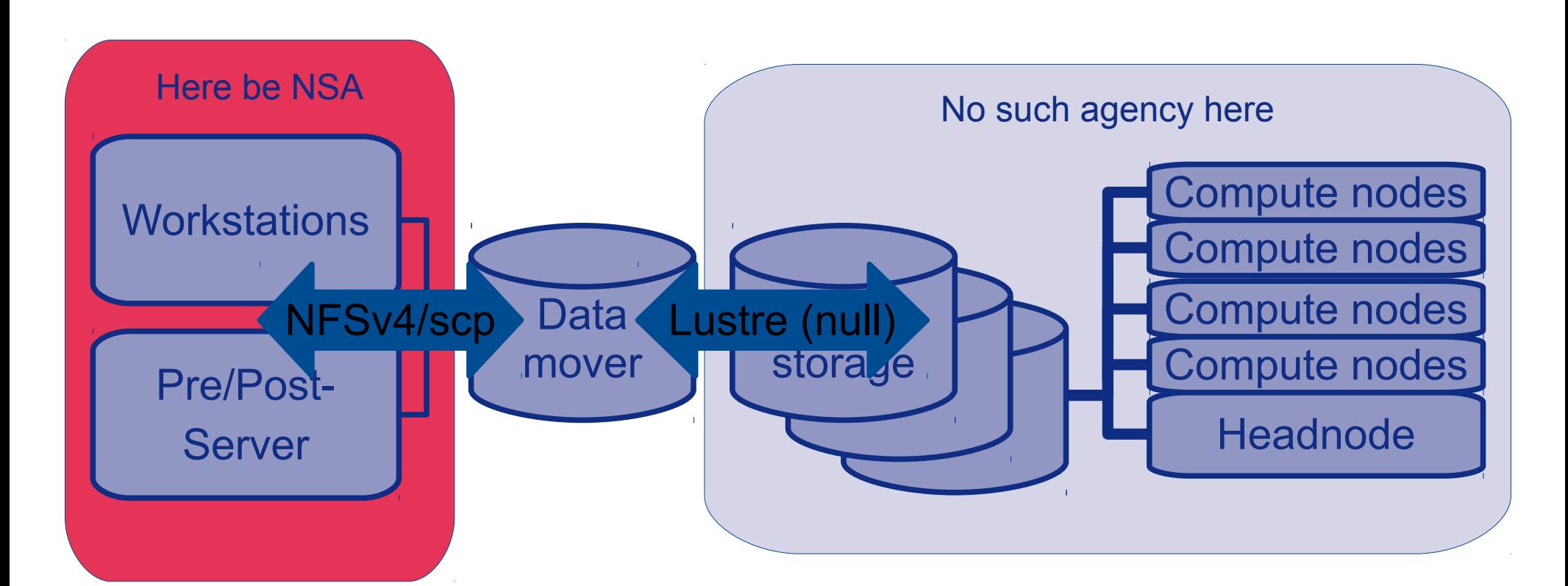

#### Outside access requires data copies or transition to different access protocol (NFS, CIFS)

page 8

Daniel Kobras | Strong authentication in Lustre&friends | EOFS LAD 2013 | September 16th, 2013

## Configuration example with GSS

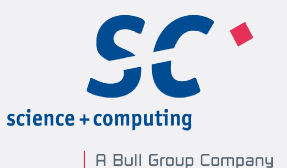

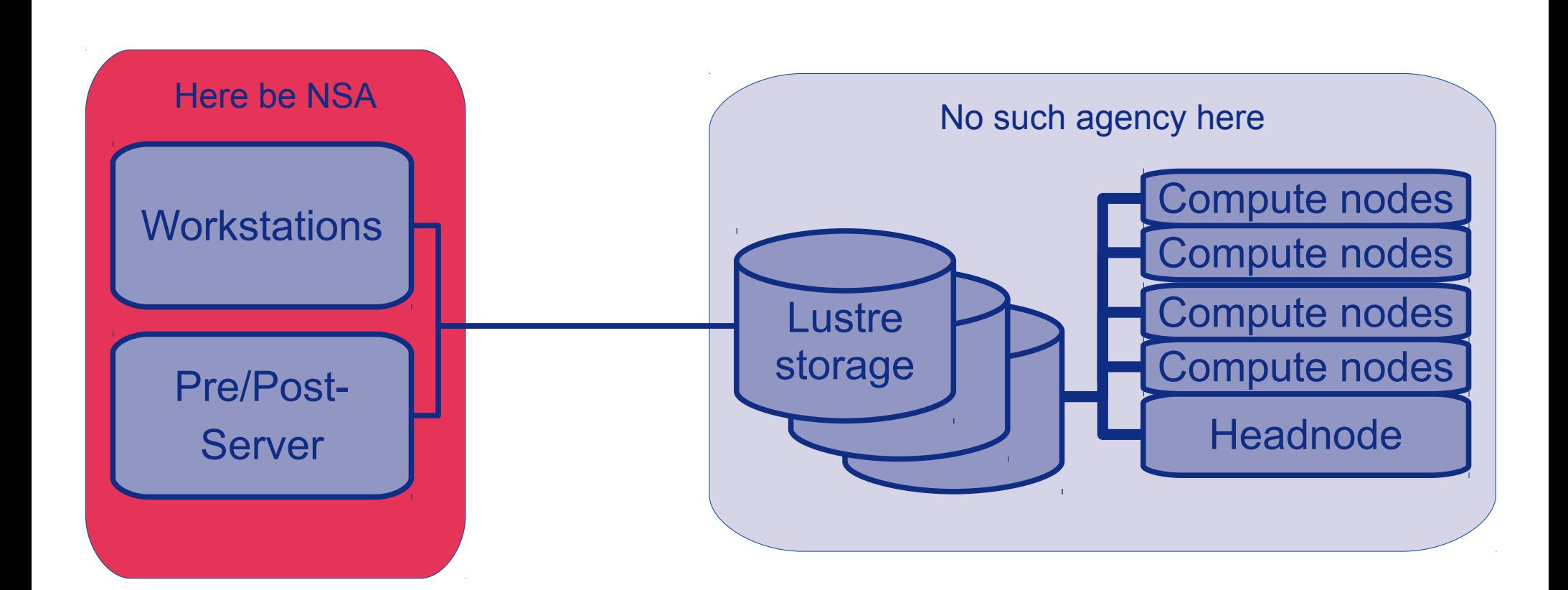

page 9

# Configuration example with GSS

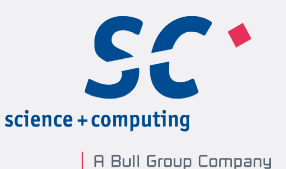

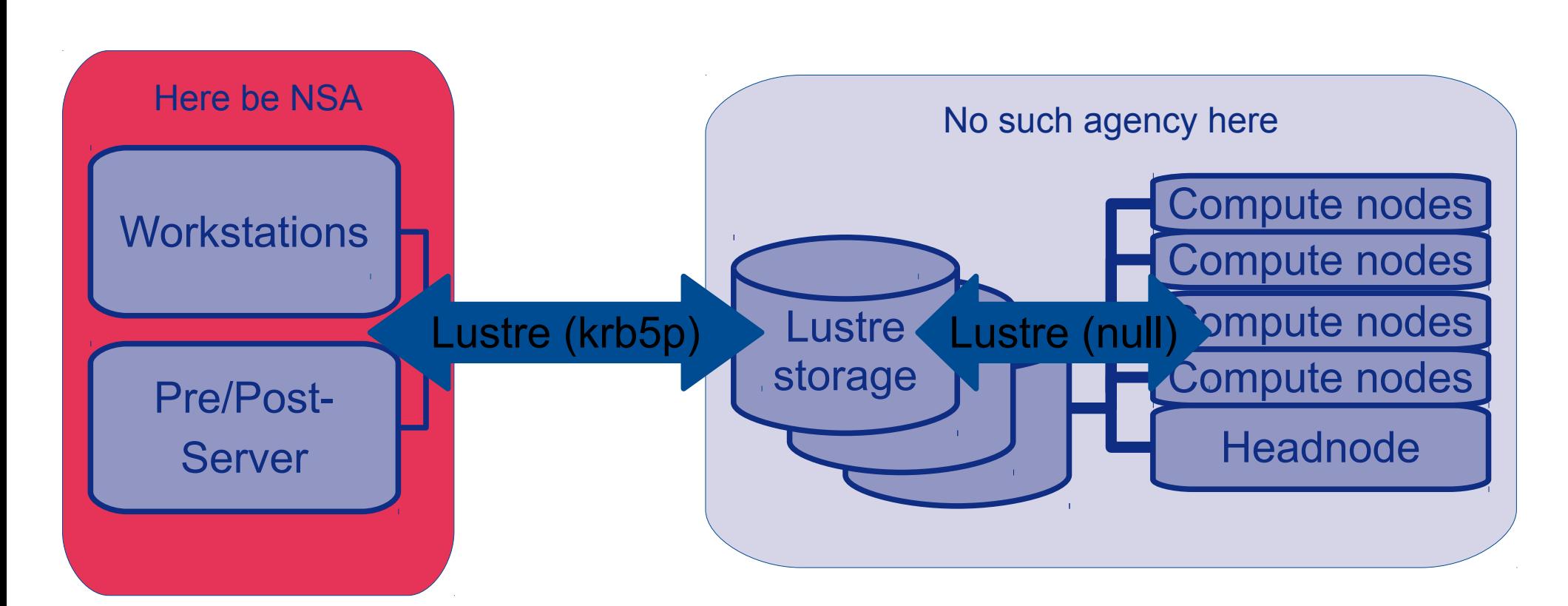

If desired, overhead can be avoided if filesystem allows secure access via untusted networks (WAN, campus, outside datacenter)

page 10

Daniel Kobras | Strong authentication in Lustre&friends | EOFS LAD 2013 | September 16th, 2013

# Why GSS/Kerberos in filesystems?

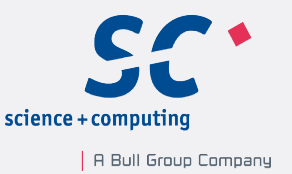

- Secure communication needs to provide **privacy**, **integrity**, strong **authentication**
- Two major options
	- SSL/TLS based on certificates/passphrases
	- Kerberos (usually) based on shared secrets (passwords/keys)
- Passwords don't require persistent storage  $\rightarrow$  common network filesystems (NFS, CIFS, AFS, Lustre) use Kerberos authentication
- Kerberos protocol standard, but different implementations use different APIs
- Standard GSSAPI providing Kerberos (and other) authentication systems (initial RFC 1508 published Sept. 1993)

## Kerberos in a nutshell

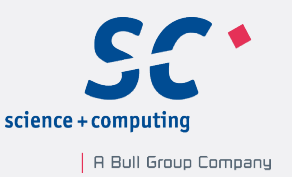

- Kerberos authentication service issues **tickets** as **short-lived** identification credentials for specific services
- Kerberization: Services outsource authentication to KDC as **trusted third party**
- KDC itself can be kerberized to provide **Single Sign-On** (identify with TGT instead of password)
- Kerberos authenticates users and services (**principals**)
- Kerberos can provide **mutual authentication** between communication endpoints
- Kerberos protocol **never sends passwords** across the wire (not even encrypted)
- Kerberos needs sane DNS and synchronized clocks

## Headaches with kerberized filesystems

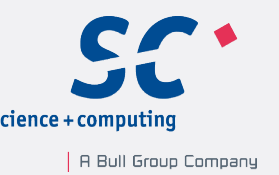

- Initial setup well documented (required principals, keytab creation, configuration options, etc.)
- Flow of credentials usually isn't but that's where admins have to look when debugging:
	- Filesystem clients live in kernel space
	- Kerberos lives in user space
	- Kerberized filesystem client needs access to Kerberos credentials of calling user
	- Solutions:
		- Require user to push credentials into filesystem
		- Implement dedicated upcalls and lookup heuristic to automagically match uid with credentials cache
		- Use kernel keyring infrastructure with generic upcall dispatcher

## Credential passing: AFS

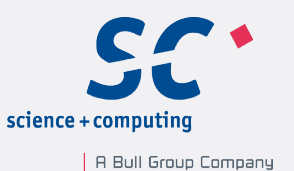

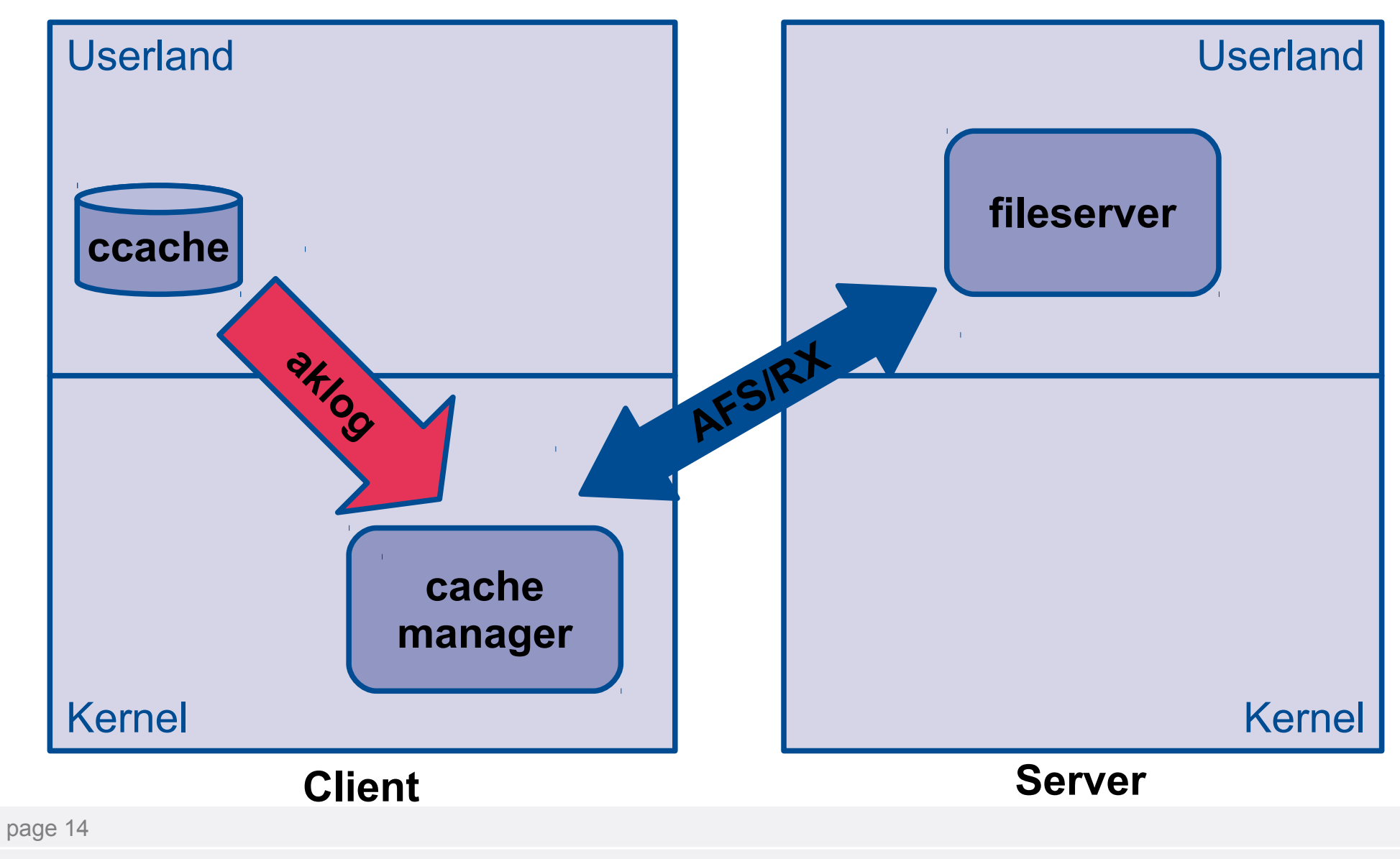

Daniel Kobras | Strong authentication in Lustre&friends | EOFS LAD 2013 | September 16th, 2013

## Credential passing: NFSv4

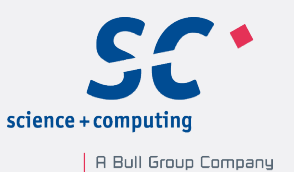

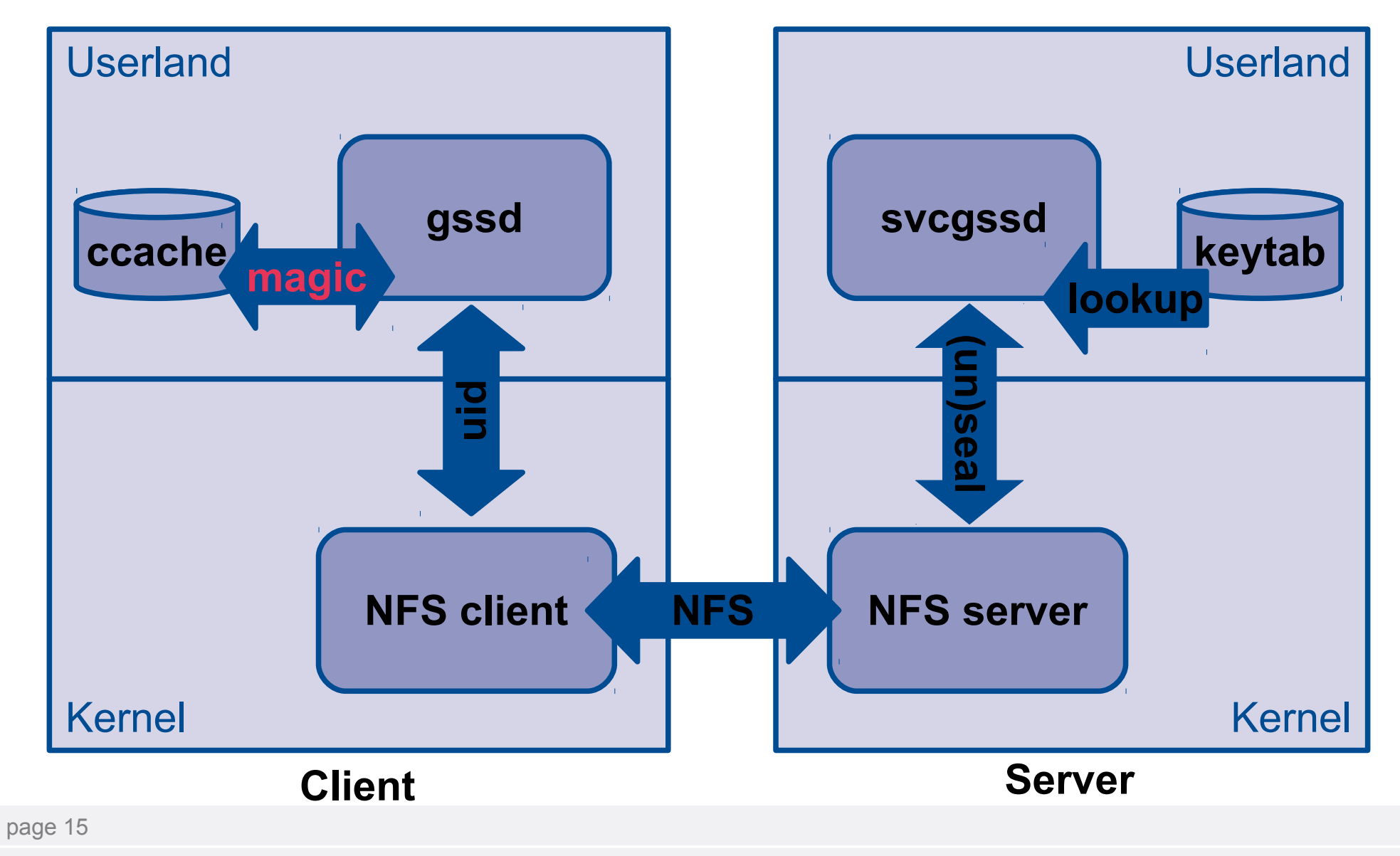

Daniel Kobras | Strong authentication in Lustre&friends | EOFS LAD 2013 | September 16th, 2013

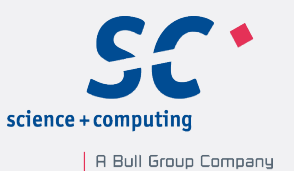

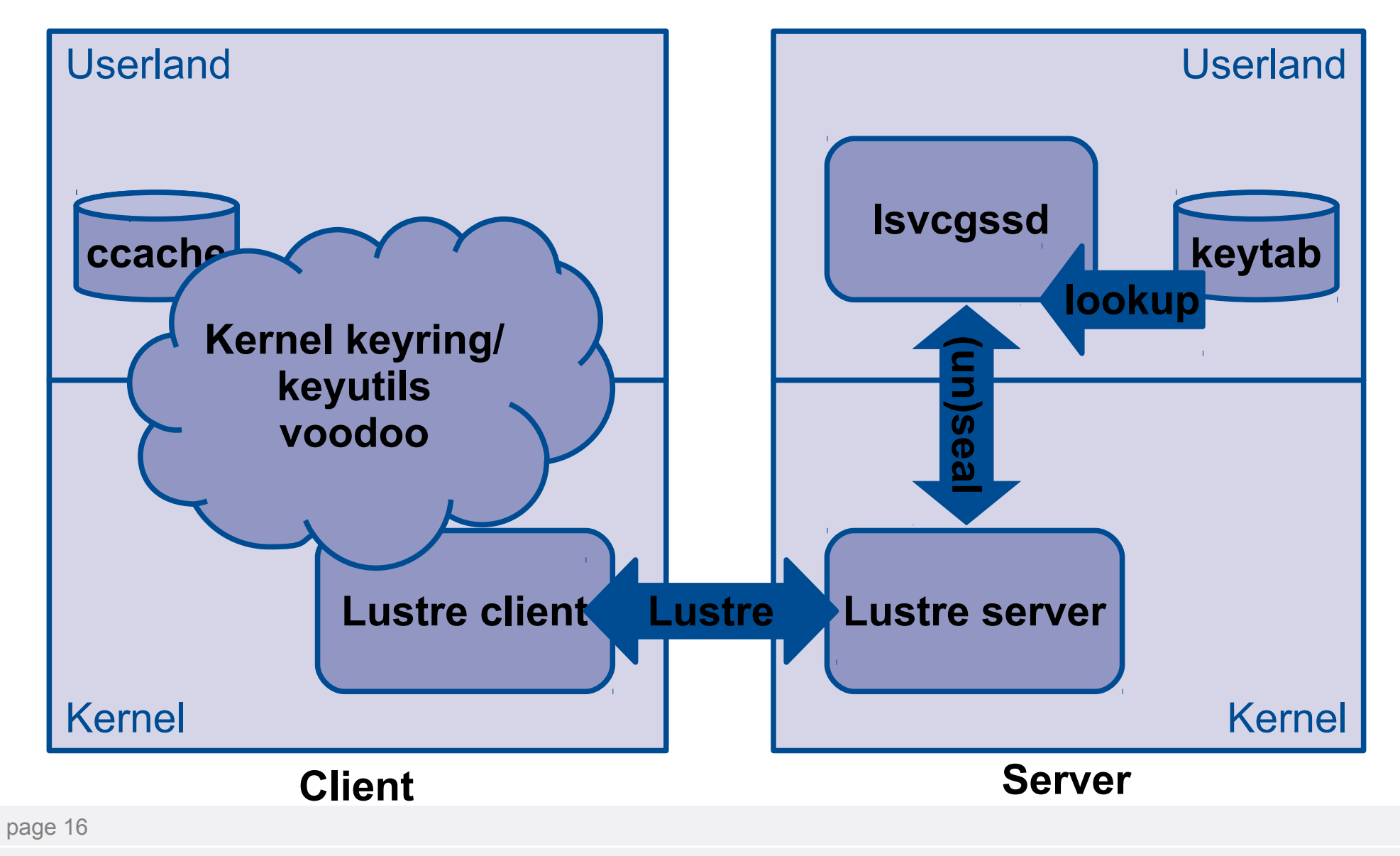

Daniel Kobras | Strong authentication in Lustre&friends | EOFS LAD 2013 | September 16th, 2013

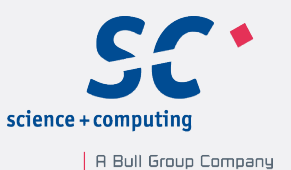

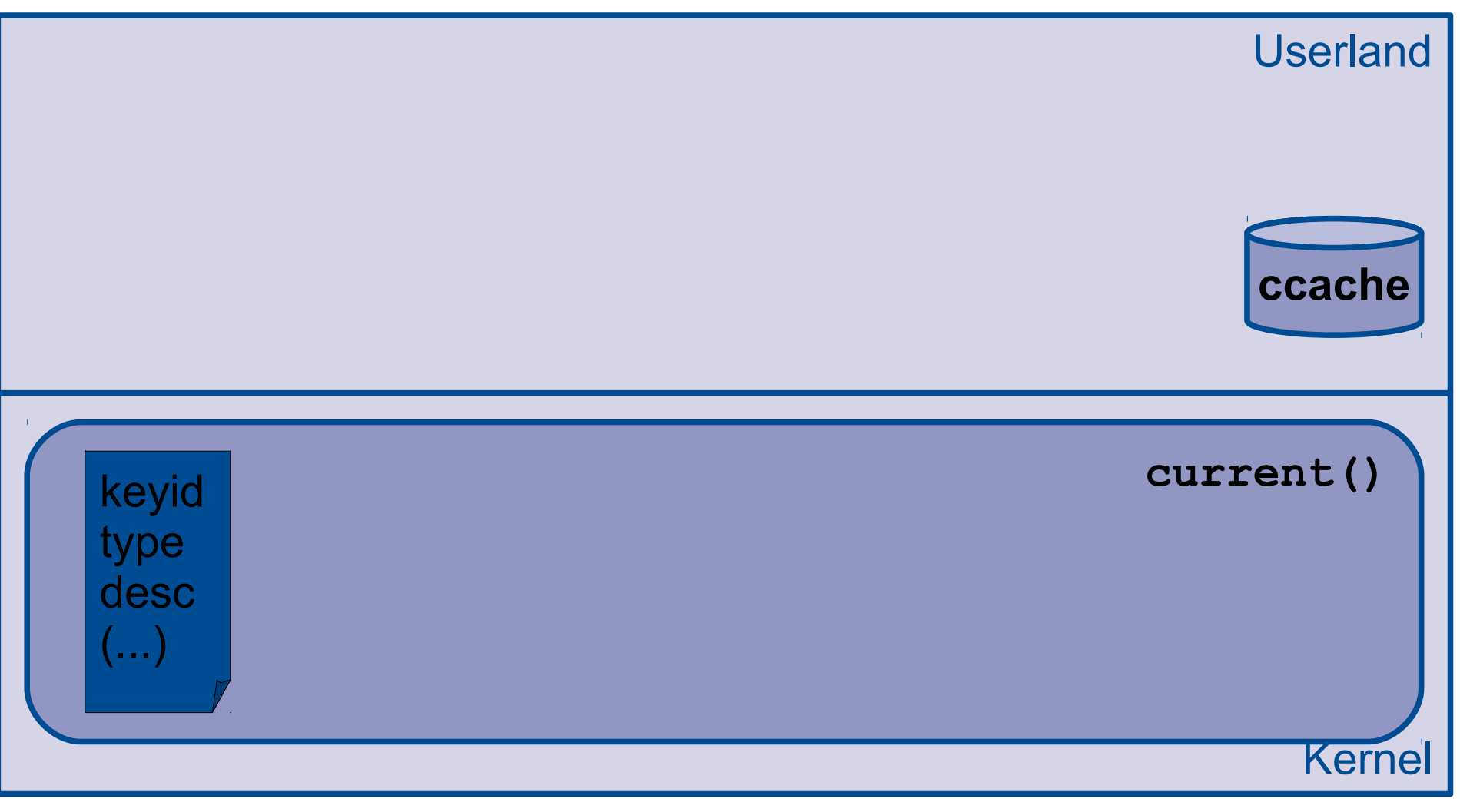

#### **Client**

page 17

Daniel Kobras | Strong authentication in Lustre&friends | EOFS LAD 2013 | September 16th, 2013

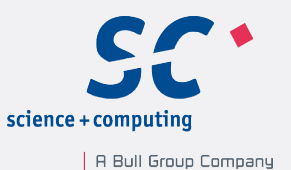

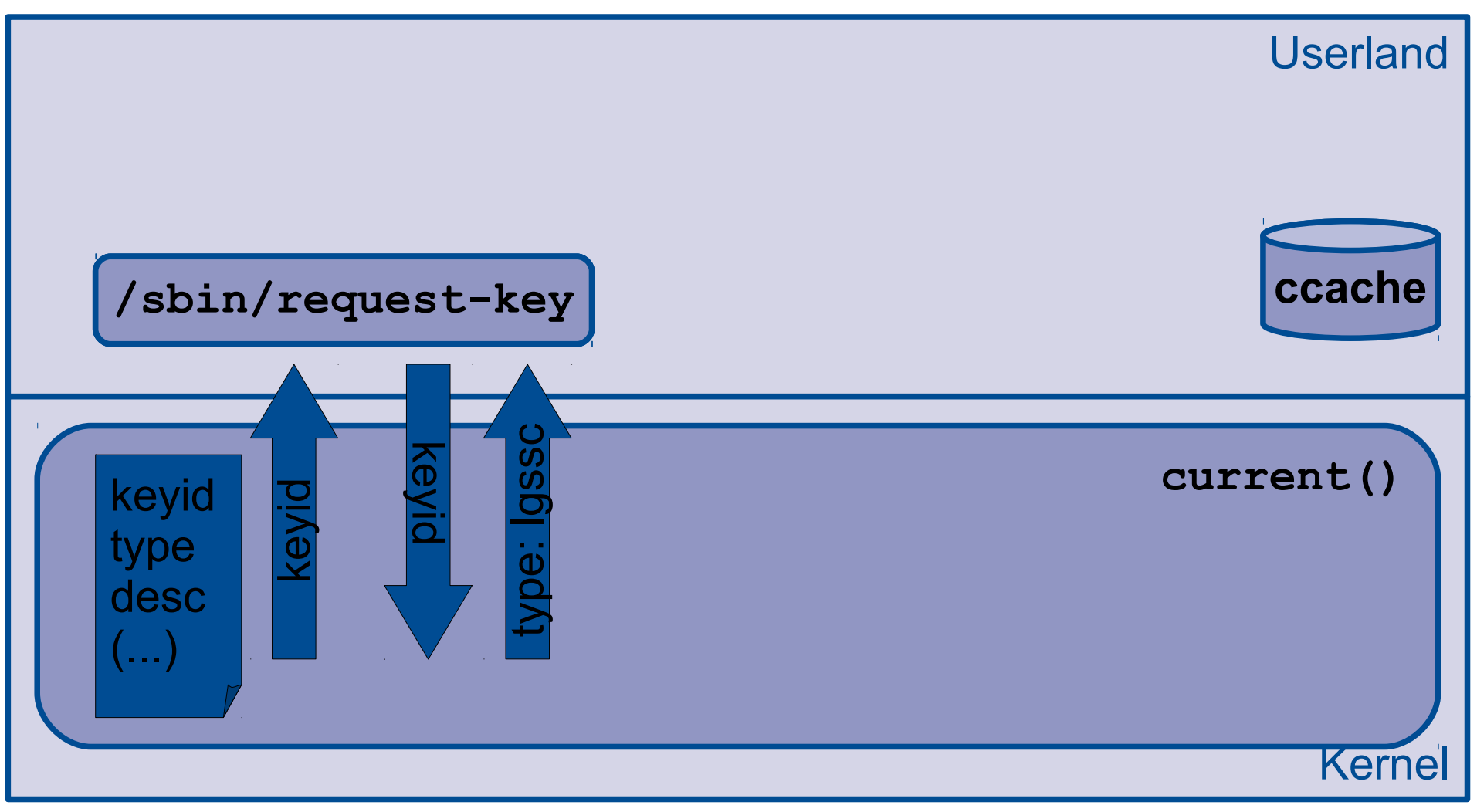

#### **Client**

page 18

Daniel Kobras | Strong authentication in Lustre&friends | EOFS LAD 2013 | September 16th, 2013

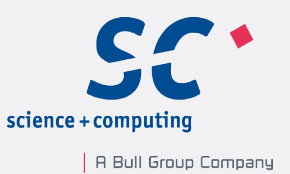

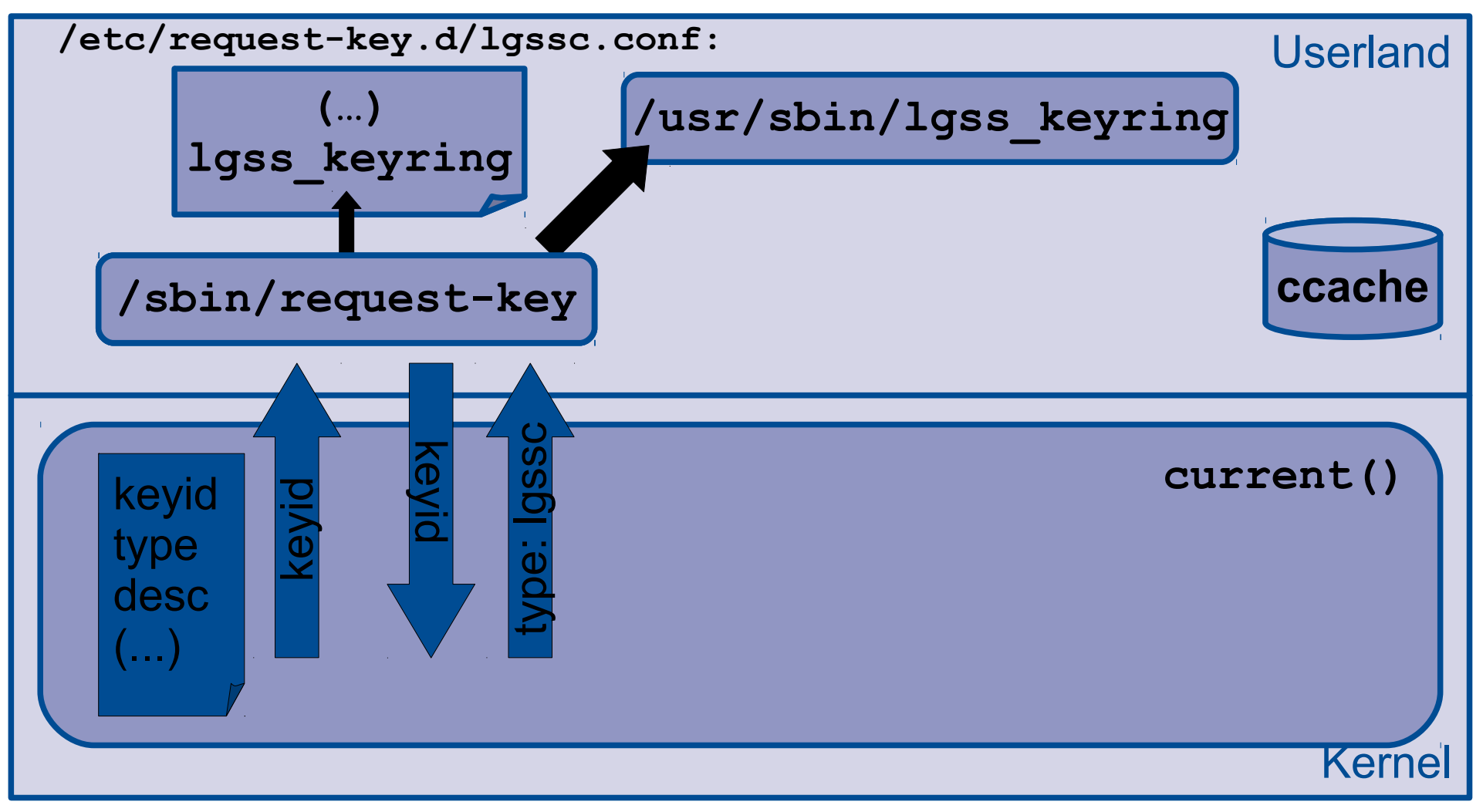

#### **Client**

page 19

Daniel Kobras | Strong authentication in Lustre&friends | EOFS LAD 2013 | September 16th, 2013

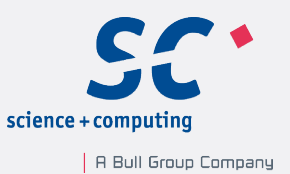

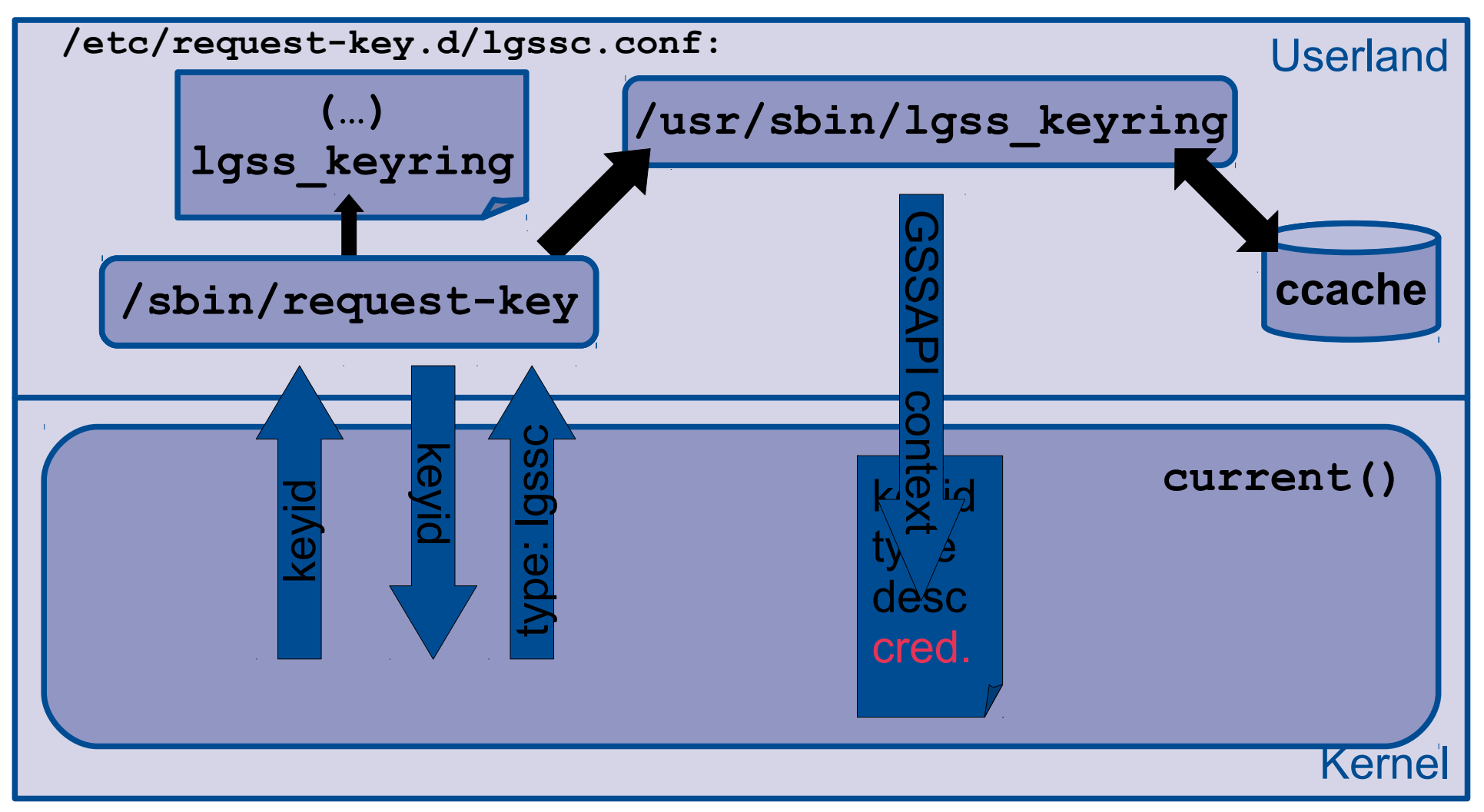

#### **Client**

page 20

Daniel Kobras | Strong authentication in Lustre&friends | EOFS LAD 2013 | September 16th, 2013

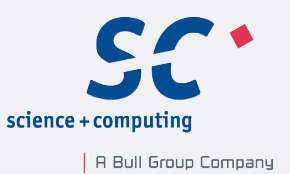

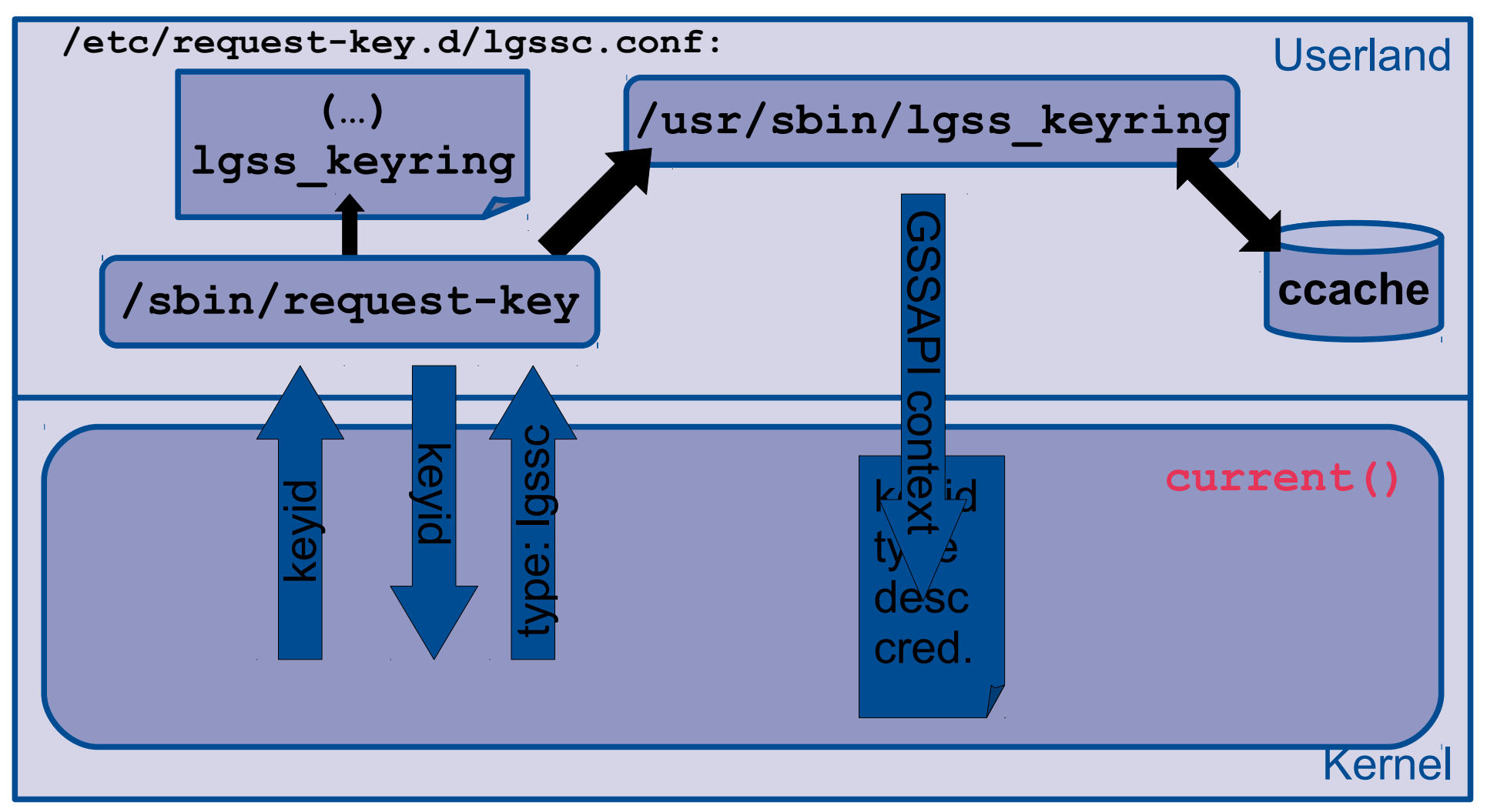

#### **Client**

page 21

Daniel Kobras | Strong authentication in Lustre&friends | EOFS LAD 2013 | September 16th, 2013

### Lustre service principals

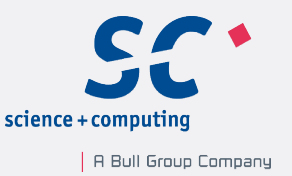

- Each filesystem access needs to be authenticated with Kerberos credentials
- Lustre service principals
	- MGS: **lustre\_mgs/<hostname>**, eg. **lustre\_mgs/mds01.example.org**
	- MDS: **lustre\_mds/<hostname>**, eg. **lustre\_mds/mds01.example.org**
	- OSS: **lustre\_oss/<hostname>**, eg. **lustre\_oss/oss01.example.org**
	- Client: **lustre\_root/<hostname>**, eg. **lustre\_root/client001.example.org**
- Client principal used for mount and access by root user, normal users need their own principals

## Lustre/GSS configuration

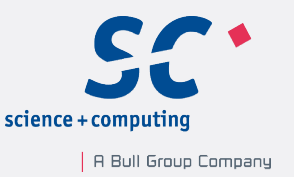

- Configuration of request-key infrastructure for lgssc key type (**/etc/request-key.d/lgssc.conf**): **create lgssc \* \* /usr/sbin/lgss\_keyring \ %o %k %t %d %c %u %g %T %P %S**
- Start **lsvcgssd** on Lustre servers
- Configure security flavor with **lctl conf\_param <fs>.srpc.flavor.default**:
	- **null**: no authentication (default)
	- **krb5n/krb5a**: authentication only
	- **krb5i**: additional integrity check of bulk data
	- **krb5p**: additional encryption of bulk data (DES, 3DES, RC4, AES128, AES256)

• Security flavor can be refined for different LNETs and directions

### Lustre/GSS test setup

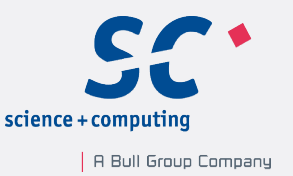

• Requirements:

page 24

- Kerberos infrastructure provided by ActiveDirectory (Win2k8r2)
- Evaluate GSS feature for different Lustre branches
- GSS feature should not require obsolete versions of Linux kernel or other software, ie. work with latest available Lustre-patched server kernels for each branch, and latest available CentOS6 kernel for Lustre clients (currently CentOS 6.4)
- Should work with strongest available security flavor (krb5p)
- Should be able to work securely for all communication directions, especially all client-server communication

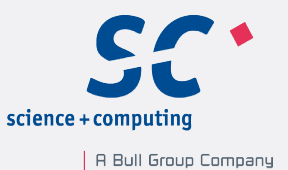

Lustre branch feature present b1\_8 no b2 1 yes b2\_3 yes b2\_4 yes

page 25

Daniel Kobras | Strong authentication in Lustre&friends | EOFS LAD 2013 | September 16th, 2013

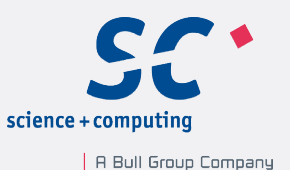

Lustre branch feature present feature documented (\*) b1 8 and no yes b2 1 yes no b2\_3 yes no b2 4 yes no

(\*) in the Lustre manual

page 26

Daniel Kobras | Strong authentication in Lustre&friends | EOFS LAD 2013 | September 16th, 2013

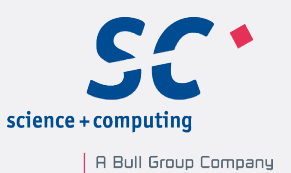

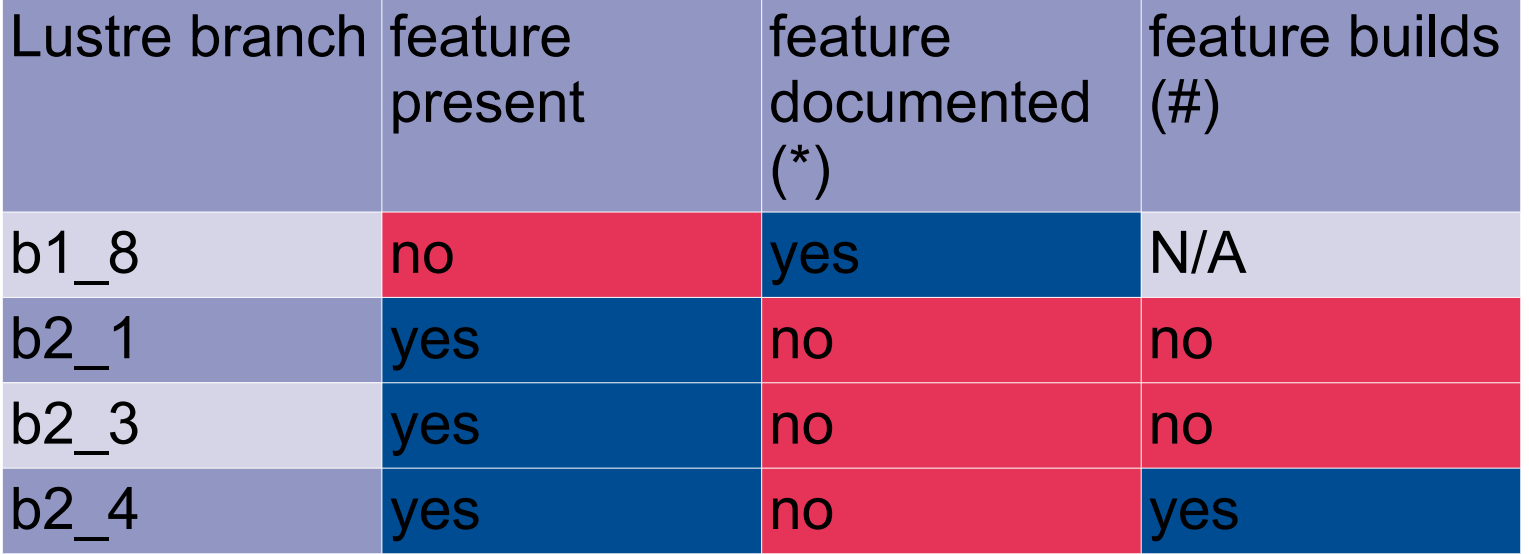

- (\*) in the Lustre manual
- (#) with latest Lustre-patched kernel (server) in branch and latest RHEL6.4 kernel (client)

page 27

Daniel Kobras | Strong authentication in Lustre&friends | EOFS LAD 2013 | September 16th, 2013

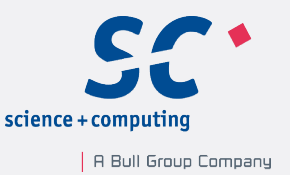

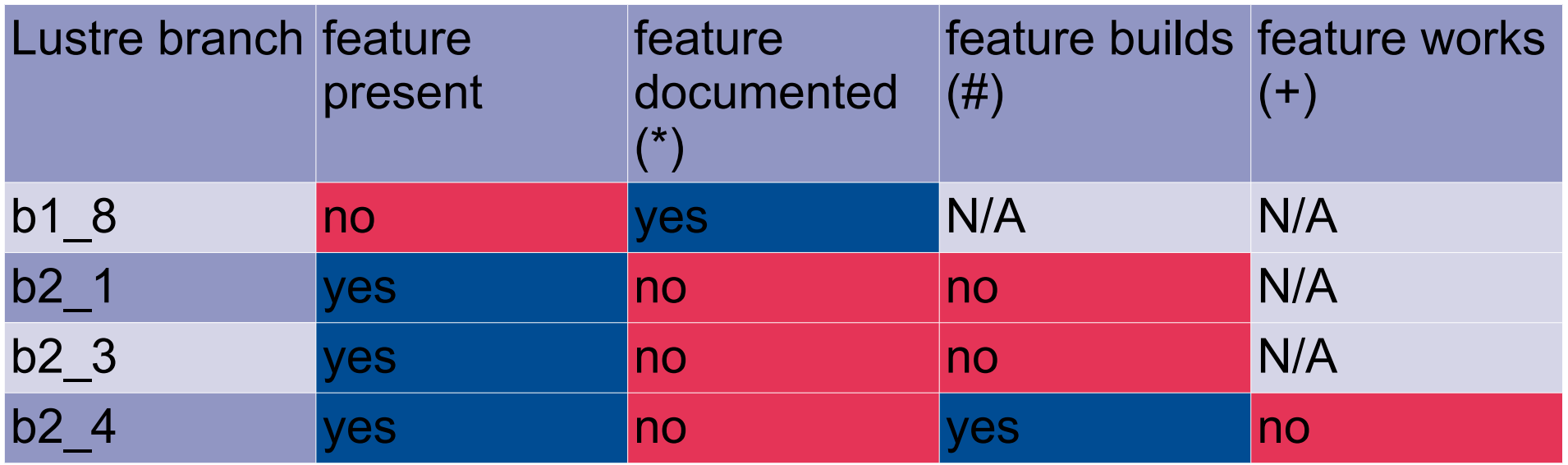

#### (\*) in the Lustre manual

- (#) with latest Lustre-patched kernel (server) in branch and latest RHEL6.4 kernel (client)
- (+) Client-server communication with krb5p authentication

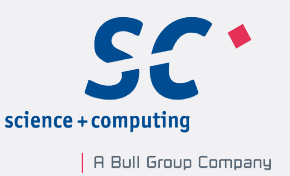

- Code quality
	- Error checking through LBUG/LASSERT
		- → **lctl set\_param panic\_on\_lbug=0** is a must for sane debugging
	- Changes to in-kernel API break GSS build in b2\_1 and  $b2\,$  3 (both fixed in b2 4)
	- b2 4 introduces new proxy subsystems (lwp, osp) that GSS code doesn't know about ( $\rightarrow$  instant LBUG on service startup, LU-3778)

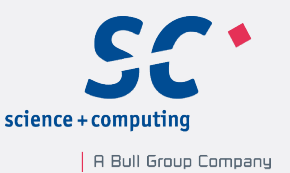

### • Verbose logs

- **lsvcgssd**: groks option **-v**
- **request-key**: groks option **-d**, but cannot change kernel  $upcall \rightarrow add shell wrapper (logs go to authoriv, ie.$ **/var/log/secure**!)
- **lgss\_keyring**: debug level configured in **/proc/fs/lustre/sptlrpc/gss/lgss\_keyring/ debug\_level** (no kidding)

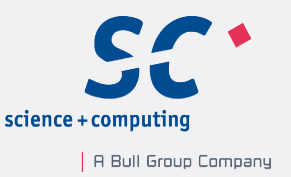

- Handy debugging aids
	- Traces from GSS code: **lctl set\_param debug=+sec**
	- Query security flavor in use for each subsystem **lctl get\_param \*.\*.srpc\_info**
	- Query state of kernel keyring **cat /proc/keys** and **keyctl show**
	- Change hard coded ccache **MEMORY:/self** of **lgss\_keyring** to accessible location like **FILE:/tmp/krb5cc\_...**

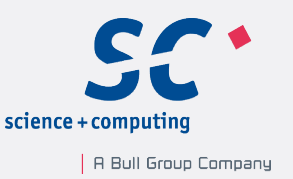

- ActiveDirectory (AD) specific problems
	- AD issues tickets with authorization data (PAC) by default
	- Leads to larger ticket sizes that Lustre/GSS cannot handle  $(\rightarrow$  LBUG, LU-3855)
	- Workaround: Set flag **NO\_AUTH\_DATA\_REQUIRED** (0x2000000) in **userAccountControl** attribute of Lustre service accounts

## **Conclusion**

page 33

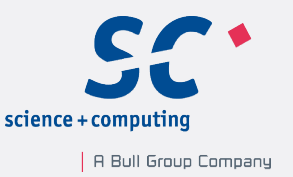

- GSS support present in Lustre code base for several years already
- Adoption hasn't gained momentum (abstract for this presentation ranks on Google page 1 when searching for "Lustre GSS" ;-)
- Issues with GSS feature on any Lustre branch with current kernels
- Lack of comprehensive support
- GSS still a core requirement to enable use of Lustre outside of secure islands

## References

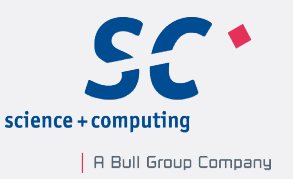

- http://wiki.lustre.org/index.php/GSS / Kerberos Wiki for Lustre/GSS
- [http://www.opensfs.org/wp-content/uploads/2011/11/lug2012-v20.](http://www.opensfs.org/wp-content/uploads/2011/11/lug2012-v20.pdf) [pdf](http://www.opensfs.org/wp-content/uploads/2011/11/lug2012-v20.pdf) – LUG2012 presentation from PSC
- <https://jira.hpdd.intel.com/browse/LU-3490> enable GSS builds by default
- [http://wiki.lustre.org/images/6/6d/20080725161602!Gss-keyring-cl](http://wiki.lustre.org/images/6/6d/20080725161602!Gss-keyring-client.pdf) [ient.pdf](http://wiki.lustre.org/images/6/6d/20080725161602!Gss-keyring-client.pdf)
	- High-level design for Lustre Client GSS with Linux Keyrings

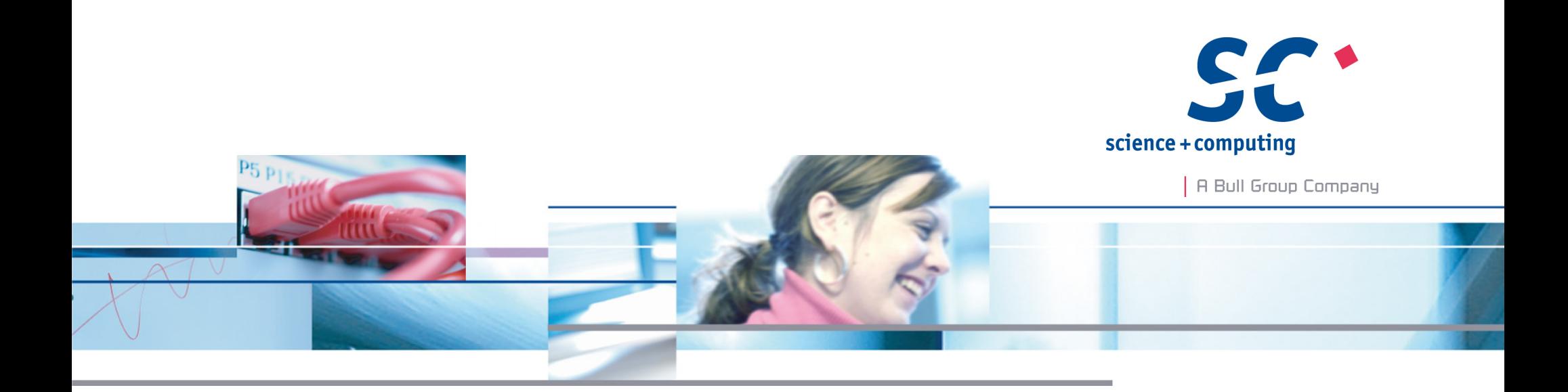

### **Thank you!** Thank  $\frac{1}{2}$

#### **Daniel Kobras**

science + computing ag www.science-computing.de www.hpc-wissen.de Telefon 07071 9457-0 info@science-computing.de